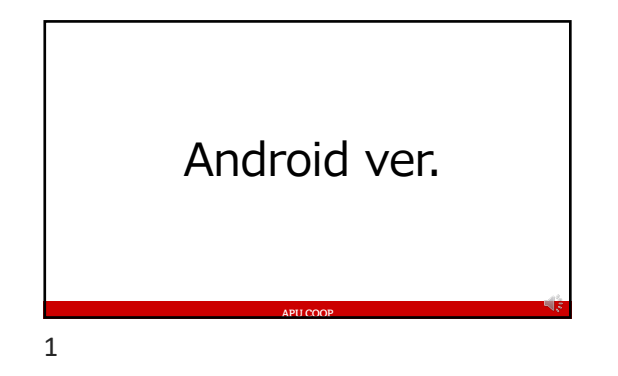

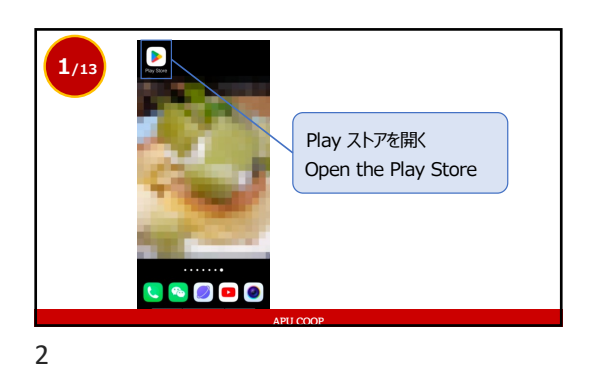

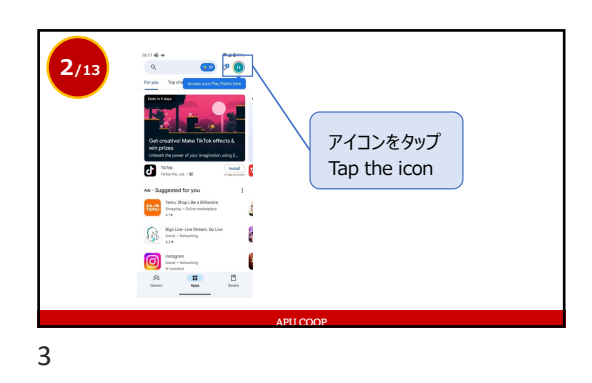

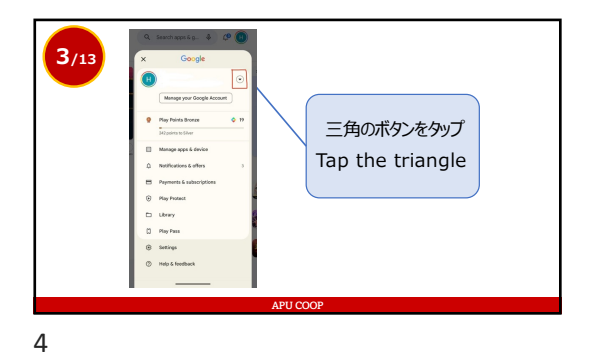

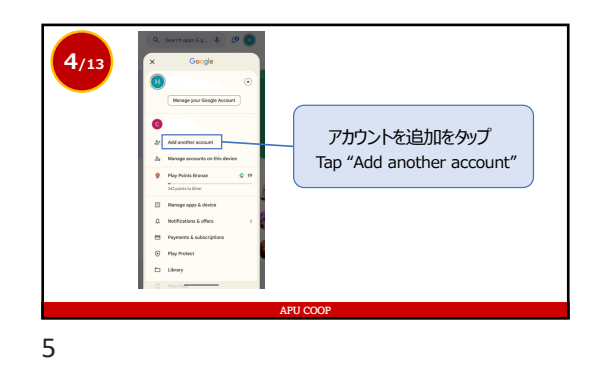

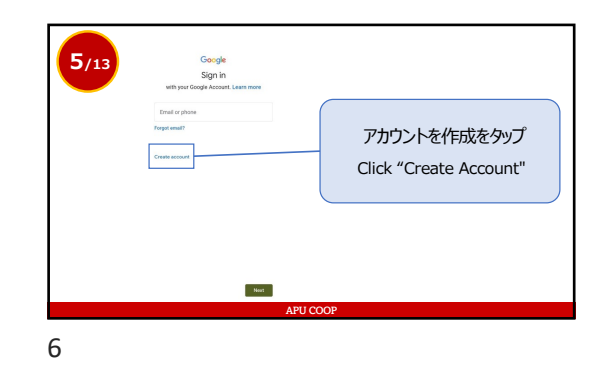

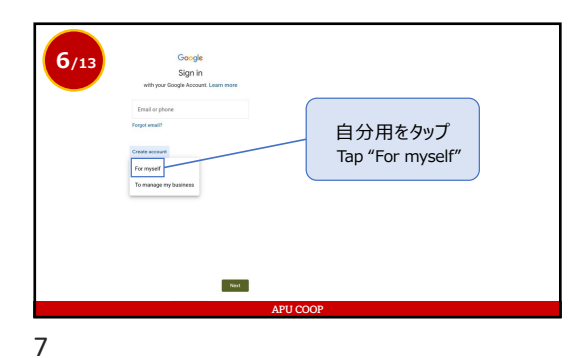

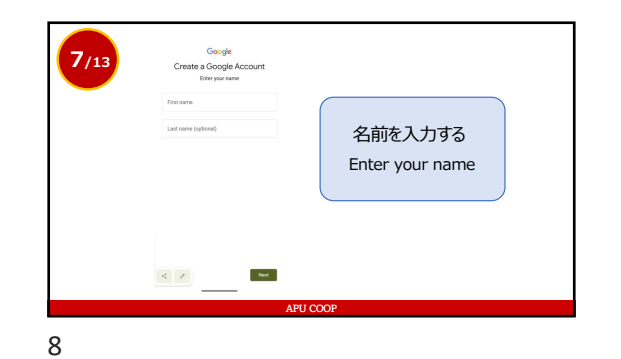

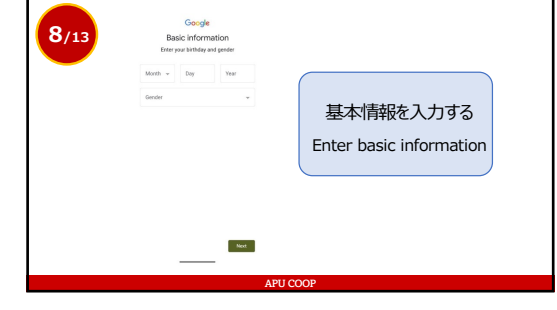

9

1

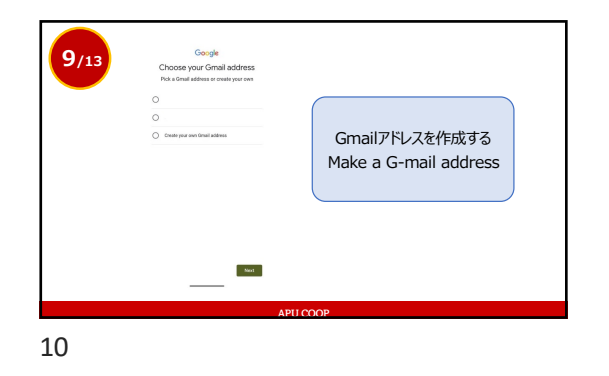

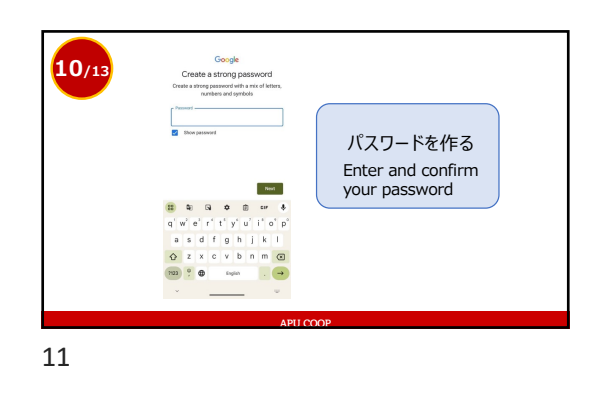

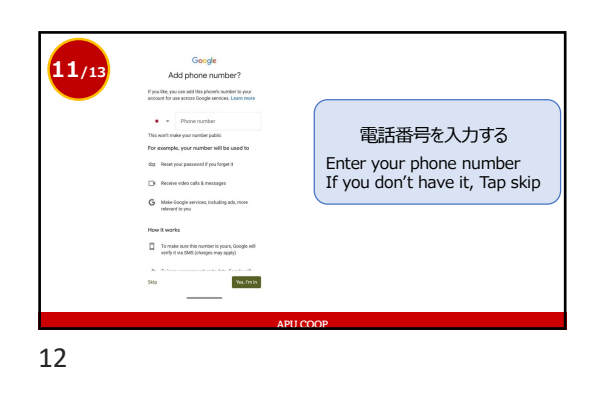

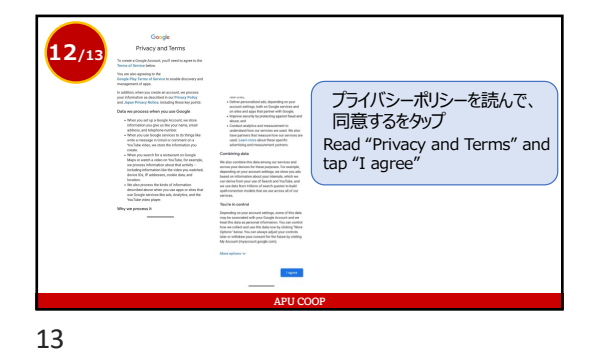

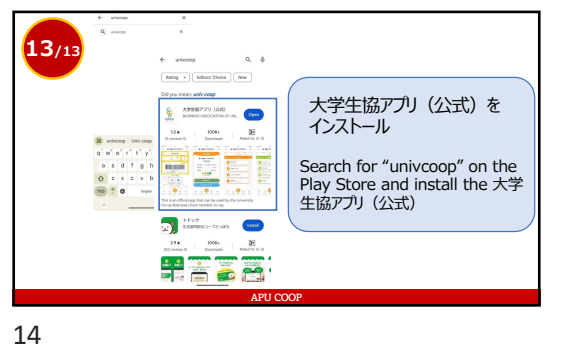

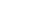

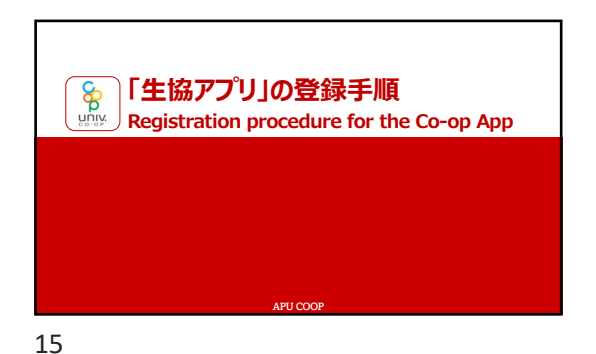

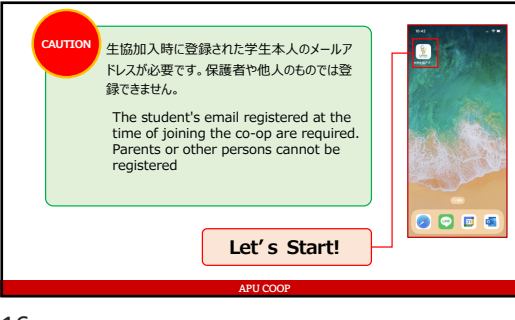

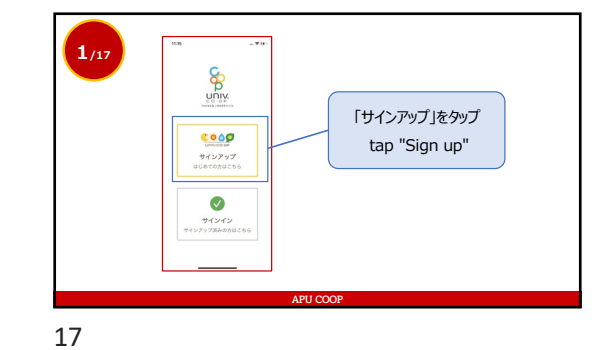

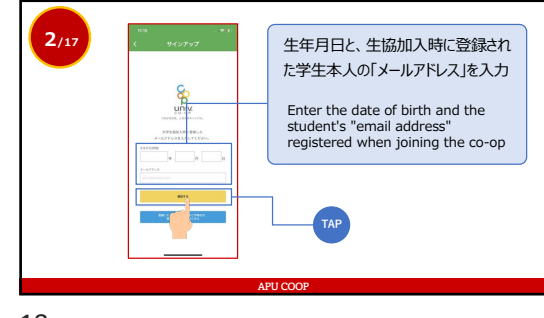

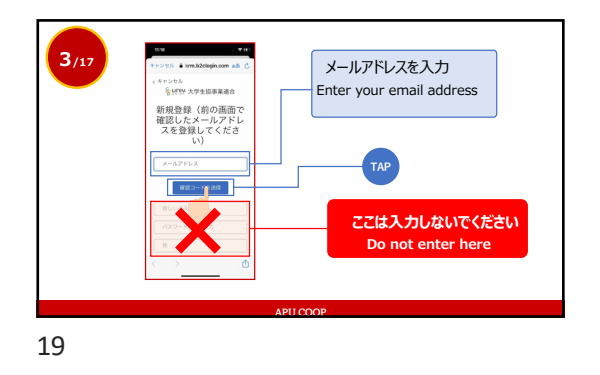

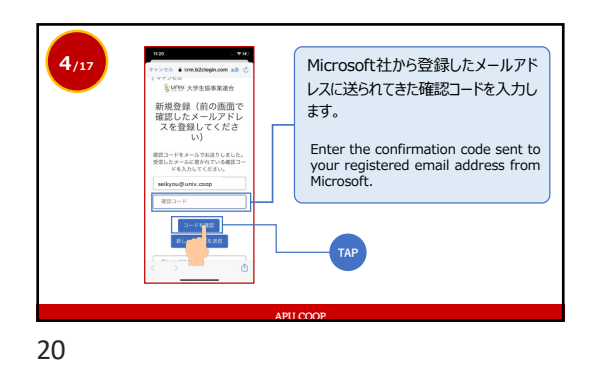

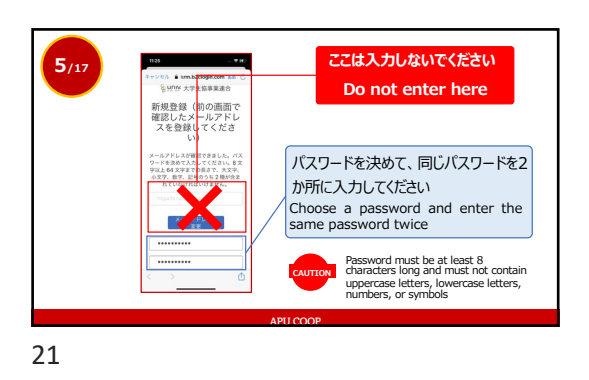

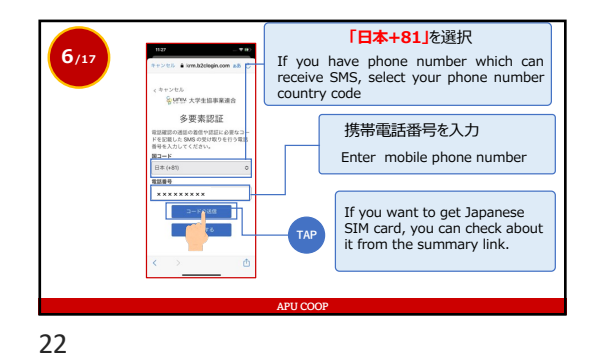

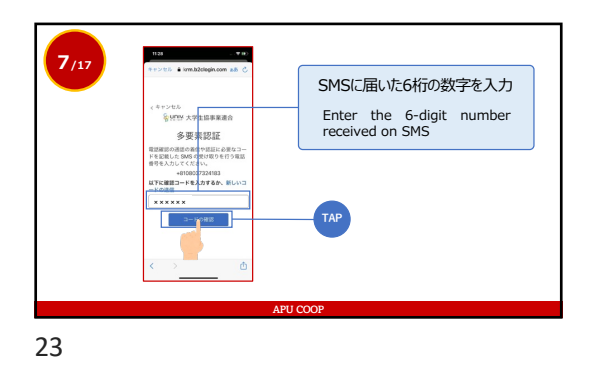

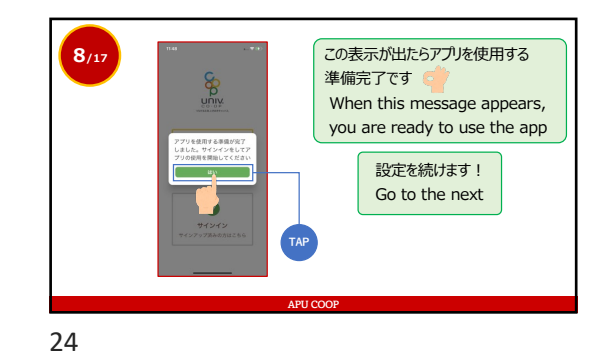

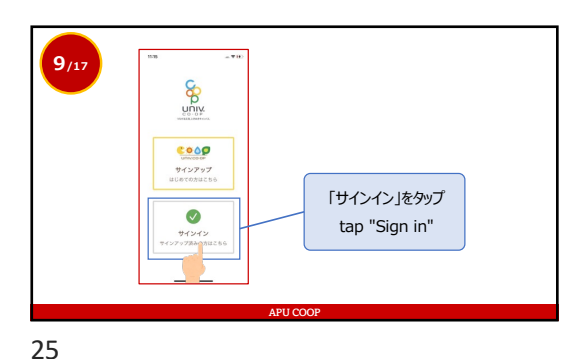

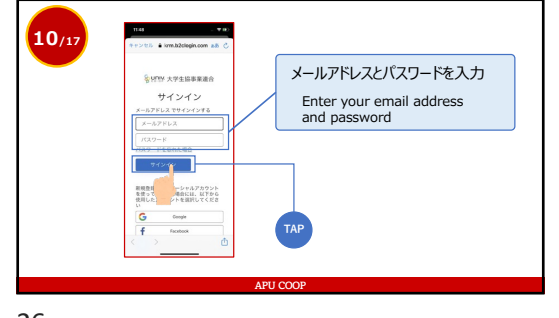

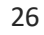

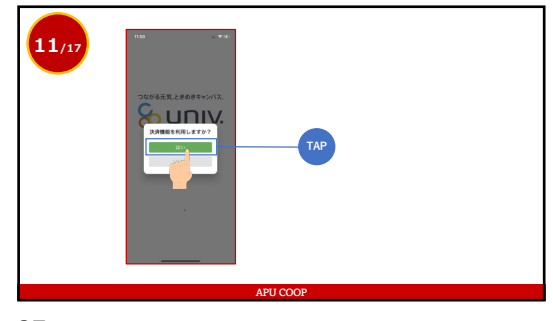

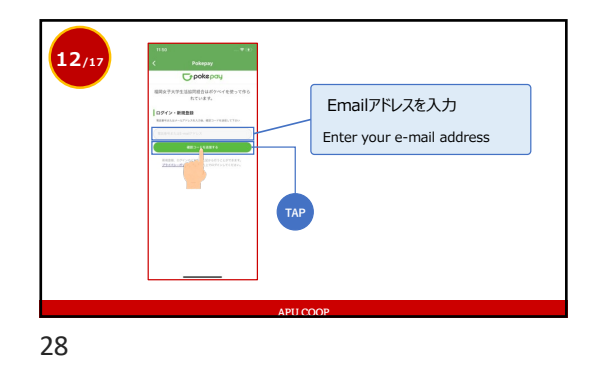

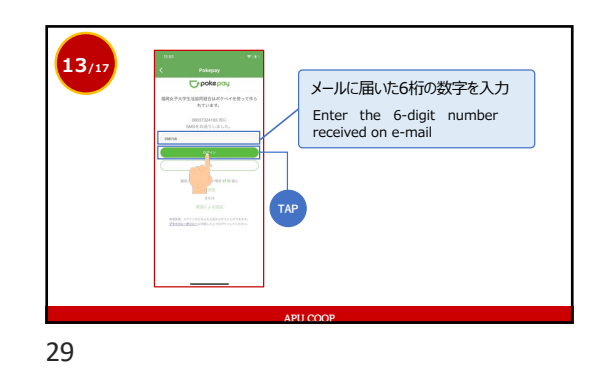

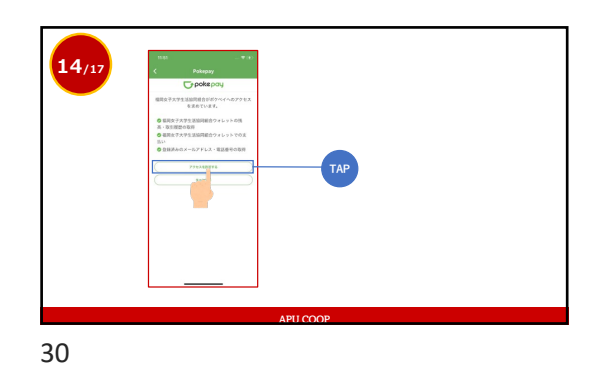

APU COOP

**17/17 ⽣協マネーでこんなことができます**

 $\begin{tabular}{|c|c|c|c|} \hline $\phi$ & $X\# Y \# Y$ & $\cdots$ & $\cdots$ \\ \hline $\cdots$ & $\cdots$ & $\cdots$ & $\cdots$ \\ \hline $\cdots$ & $\cdots$ & $\cdots$ & $\cdots$ \\ \hline $\cdots$ & $\cdots$ & $\cdots$ & $\cdots$ \\ \hline $\cdots$ & $\cdots$ & $\cdots$ & $\cdots$ \\ \hline \end{tabular}$ 

 $\begin{array}{c|c|c|c|c} \hline \text{...} & \text{...} & \text{...} \\ \hline \text{...} & \text{...} & \text{...} \\ \hline \text{...} & \text{...} & \text{...} \\ \hline \end{array}$ 

食堂<br>cafeteria

**Use the app conveniently!**

購買<br>SHOP

教科書 BOOK

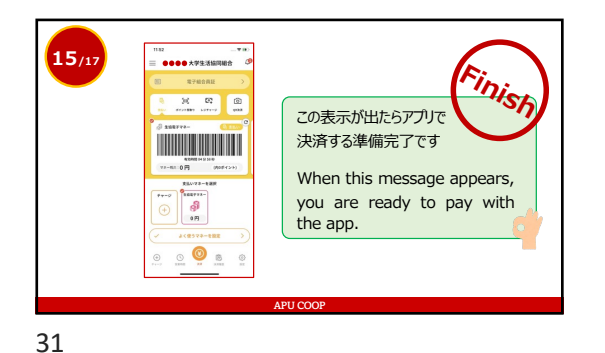

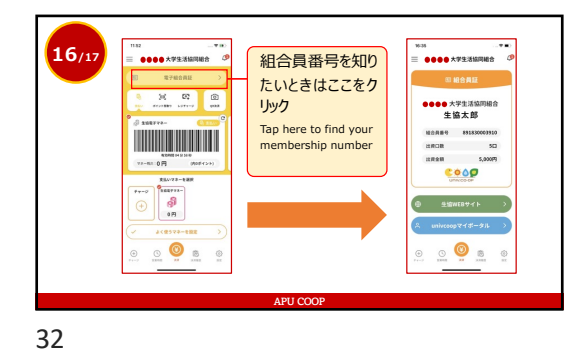

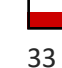

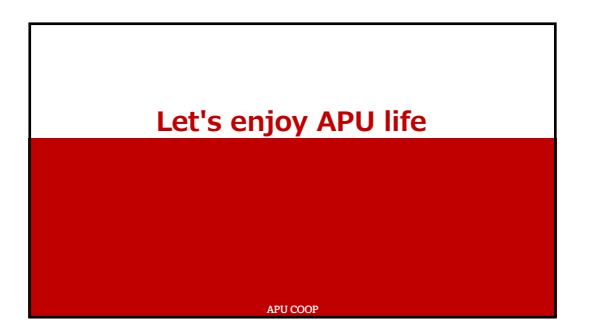

34